# **Le circuit électrique**

# $DOCIIMENT$  $Q$

# 1 Le courant électrique

# 1.1 définition

Un courant électrique traduit un déplacement ordonné de charges électriques. **!"#"\$%"&'()\*+,"-.%&,)/0(%**

### 1.2 La nature des porteurs de charge électrique !"#\$%&'(')'\*(

- <del>☆</del> Dans les conducteurs électriques, il s'agit d'électrons libres. !"#\$%&'(")#\*+,\$)'-.&,#)'(/&-)#&"#/\*0+(\$,1,")#%'/%""\*#/,#\$2('3,45
- ☆ Dans les solutions conductrices, il s'agit d'ions.
- $\rightarrow$  Dans les semi-conducteurs, ce sont des trous et des électrons. ns les semi-conducteurs, ce sont des trous et des élect

### 1.3 Les origines du courant électrique #6("4#+,4#4,1-9\$%"/&\$),&'4#7#)'%&4#,)#\*+,\$)'%"45

- $\lambda$  Les machines électrostatiques.  $m$ achines é
- $\mathbf{\hat{x}}$  Les piles électrochimiques. s piles électrochimiques.
- $\mathbf{\hat{x}}$  Les générateurs électromagnétiques (alternateur).  $\frac{1}{4}$ ,  $\frac{1}{4}$ s generateurs electromagnetiques (alternateur).

### 1.4 Les régimes de fonctionnement  $r\'{a} \sigma$ imes de fonctionnement

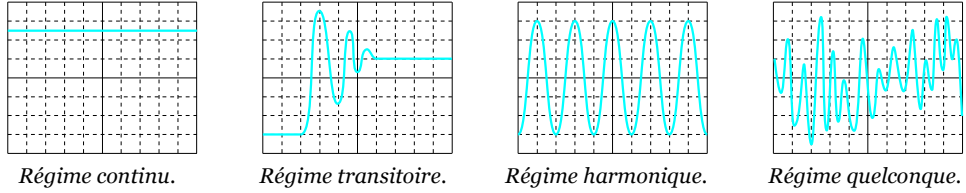

En régime continu, toutes les grandeurs électriques sont constantes. en regime contina, toates les grandeurs électriques sont constantes.<br>En régime harmonique, les grandeurs électriques varient sinusoïdalement dans le temps.

## **1"#"\$\*",%+2/'+"-.%&,)/0(%** 2 La tension électrique

# 2.1 Le potentiel

.<br>L'état électrique d'un point est indiqué par son potentiel *V* exprimé en volts.

### +  $\frac{1}{2}$  ... 2.2 La définition

Choion cicerique entre ueux points *n* et b represente la unierence de potentier entre ces ueux points.<br>Commitments (historical message), tecnical de characteristic de America C'est une grandeur algébrique qui mesure la tendance des charges à aller de A vers B. La tension électrique entre deux points A et B représente la différence de potentiel entre ces deux points.

$$
\begin{array}{cc}\nA & B \\
\circ & \circ \\
\hline\n\end{array}
$$

*Unité* : le volt (V)

*Fension entre les points A et B.* 

# 2.3 Les notations

On attribue un potentiel aux points A et B tel que  $U_{AB} = V_A - V_B$ . <u>rem</u> : si  $V_A > V_B$  alors  $U_{AB} > 0$  et si  $V_A < V_B$  alors  $U_{AB} < 0$ . rem : le flèche de la tension indique le point de potentiel le plus élevé. rem : analogie hydraulique

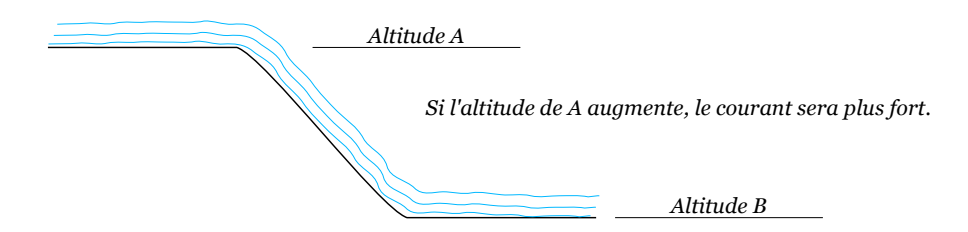

rem : Le potentiel de référence :

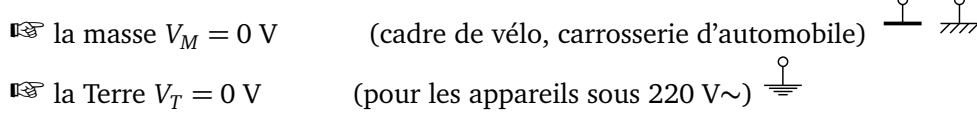

### 2.4 La mesure

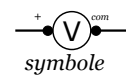

Pour mesure une tension on utilise un voltmètre.

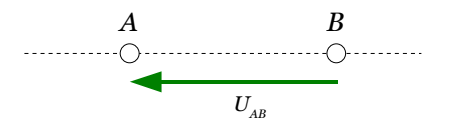

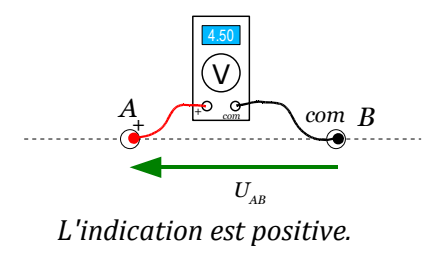

Le voltmètre se branche en dérivation

#### L'intensité du courant électrique 3

#### La définition de l'intensité d'un courant électrique  $3.1$

 $com$ 

L'intensité électrique est la mesure de la quantité de charge qui traverse la section d'un conducteur pendant une seconde.

Unité : l'ampère (coulomb par seconde).

 $r$ em : en électrocinétique I en A ou en kA; en électronique i du mA ou  $\mu$ A.

### **Expression**

 $\Rightarrow$  Cas d'un courant continu :  $I = \frac{\Delta Q}{\Delta t}$ .

$$
2x \text{ Cas d'un courant variable : } i = \frac{1}{dt}
$$

 $\frac{d}{dt}$  est l'opérateur dérivée par rapport au temps.

rem : analogie hydraulique : l'intensité est équivalente au débit d'eau.

# 3.2 la notation

Sens du courant : par convention, le sens du courant est le sens de déplacement des charges positives.

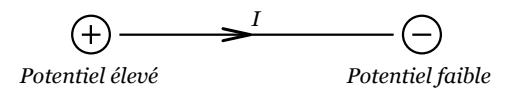

## 3.3 La mesure

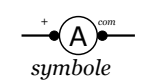

Pour mesure l'intensité d'un courant électrique, il faut utiliser un ampèremètre. Il se branche en série ; en un point (A) du circuit.

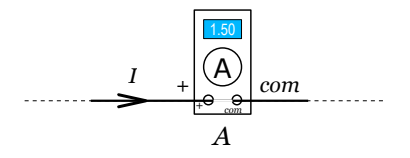

L'indication positive permet de déterminer le sens du courant.

#### Le circuit électrique  $\overline{4}$

## 4.1 Le schéma général

Un circuit est essentiellement constitué de composants avec deux bornes appelés dipôles.

Certains dipôles sont des générateurs, les autres des récepteurs.

*Exemple* : cas du circuit pile/ampoule.

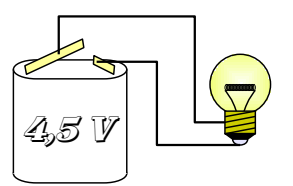

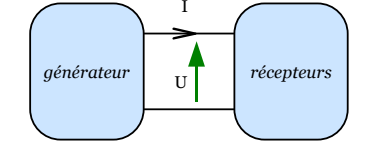

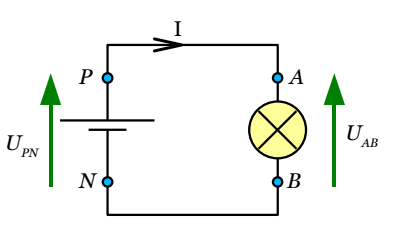

Du dessin au schéma

La pile est un générateur qui transforme l'énergie chimique en énergie électrique. L'ampoule est un récepteur qui reçoit de l'énergie électrique et la transforme en chaleur et lumière.

### 4.2 Le générateur

Un générateur est un dipôle qui réalise la conversion : autre forme d'énergie  $\rightarrow$  énergie électrique.

 $\mathcal{R}$  Convention pour un générateur :  $U_{PN}$  tension aux bornes du générateur ( $V_P > V_N$ ); le courant remonte les potentiels. Le courant sort par la borne de potentiel le plus élevé.

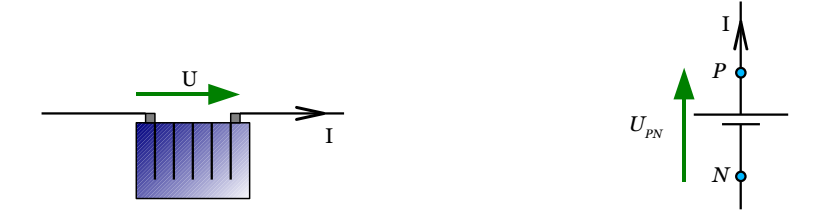

### $\mathbf{\hat{x}}$  Symboles de générateurs

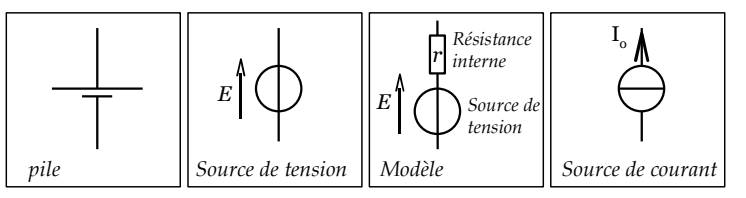

# 4.3 Le récepteur

Le récepteur est un dipôle qui réalise la conversion : énergie électrique  $\rightarrow$  autre forme d'énergie.

- A en énergie thermique : cas des conducteurs ohmiques,
- $\rightarrow$  en énergie mécanique : cas des moteurs,
- $\rightarrow$  en énergie chimique : cas des électrolyseurs.

 $\mathbf{k}$  Convention pour un récepteur :  $U_{AB}$  tension aux bornes du générateur ( $V_A > V_B$ ); le courant descend les potentiels. Le courant entre par la borne de potentiel le plus élevé.

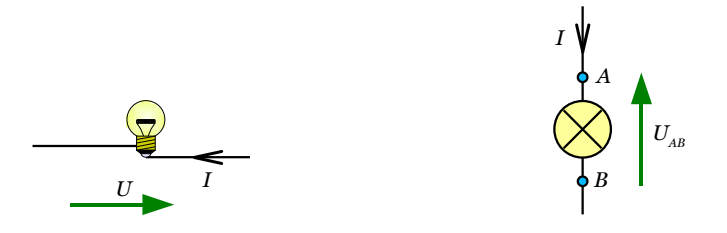

Rappel : définition de la résistance R : « un élément résistif de circuit parcouru par un courant d'intensité I et soumis à la tension U présente une résistance R telle que  $R =$  $\frac{1}{\tau}$  ».

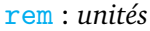

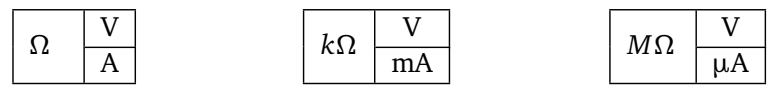

rem : relation : loi d'Ohm  $U = RI$ .

☆ Symboles de récepteurs

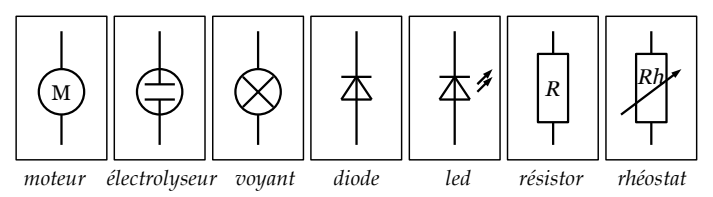

## 4.4 Les circuits série et dérivation

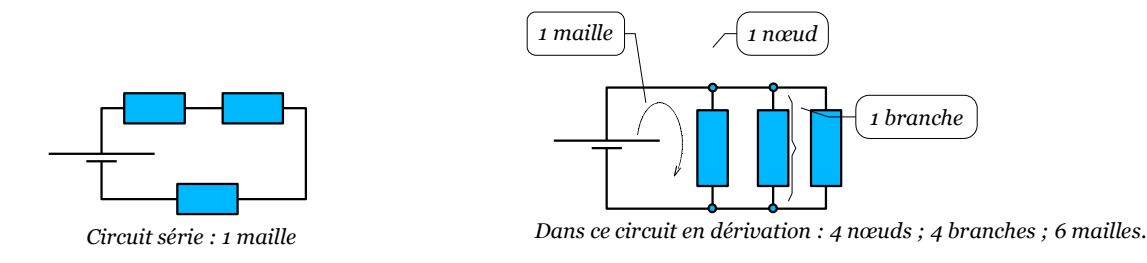

### LOTS

De par la conservation de la charge électrique, l'intensité dans un circuit série est la même en tout point, et pour un nœud, la somme des intensités entrantes est égale à la somme des intensités partantes. Entre deux nœuds, il n'y a qu'une seule tension et dans un circuit série, la somme des tensions des dipôles est égale à

celle du générateur.